# INTEGRATED, KERBERIZED LOGIN ON MACOS X

HENRY B. HOTZ

JET PROPULSION LABORATORY

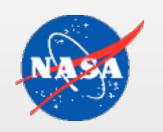

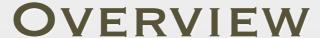

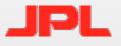

- Context for this information
- MacOS X login process and available hooks
- Authorization Services configuration
- Authorization Services plug-in's
- Kerberos plug-in's
- Other bugs and recommendations

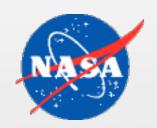

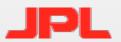

## WHAT ARE WE TRYING TO DO?

 We want to get or refresh our Kerberos tickets transparently whenever we type our password to identify ourself to the machine.

### 1: Kerberos is authoritative

- All authorization uses Kerberos (if applicable for user)
- Must verify KDC isn't spoofed

### 2: Kerberos is "extra"

- All machine authorization uses another authority
- Attempt to get tgt when possible for network services

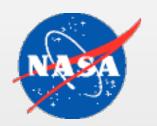

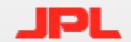

## MACOS X LOGIN PROCESS

- Authorization Services
  - Called by loginwindow, screen saver and fast user switching
  - Calls Directory Services
- Login Hook
- Login Items (System Preferences)

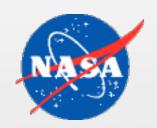

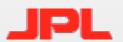

### DIRECTORY SERVICES HOOKS

- If Directory Services uses Kerberos to check passwords, we're done, right?
- AuthenticationAuthority attribute is defined for Directory Services
  - ;Kerberosv5;
- Independently implemented (?) by every plugin
  - Kerberos only implemented by LDAPv3 plug-in
  - AD plug-in "fakes" it
  - NetInfo (local) plug-in does *not* do it

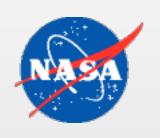

# CONFIGURING AUTHORIZATION - SERVICES

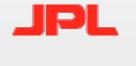

- Configuration is in /etc/authorization
  - Editable text file, but format changes with OS version
  - API can be used for changes starting in 10.2
- Consists of a list of "rights" (like system.login.console) that are checked by appropriate parts of the system, and "rules" that may be referenced by the rights.
  - Rights or rules can list required mechanisms to execute (a little like pam modules)
    - Mechanisms may be implemented as plug-in's.
    - All mechanisms *must* return success (like pam required).

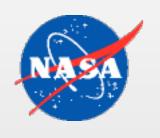

# AUTHORIZATION SERVICES KEY JPL MEANINGS

- Rights are evaluated according to their class
  - <none> Same as "rule" (but with some restrictions)
  - allow
  - deny
  - user (next slide)
  - rule (slide after next)
  - evaluate mechanisms
    - array of strings of the form [plugin:]mechanism[,privileged]
    - If "plugin" is given then the mechanism is in the bundle in /System/Library/CoreServices/SecurityAgentPlugins
    - "privileged" makes it uid 0, but doesn't change the security context.
    - Can also have "tries" and "shared" specified (see next slide).

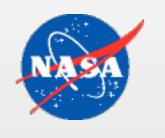

# AUTHORIZATION SERVICES KEY JPL MEANINGS, CONTINUED

#### user

- Can specify the following (defaults in paren's)
  - authenticate-user (true)
  - group (don't care)
  - allow-root (false)
  - session-owner (false)
  - mechanisms (see below)
  - tries (3)
  - shared (false, see TN1277)
  - timeout (infinity)
- If "mechanisms" is missing then the mechanisms from the "authenticate" rule are used.

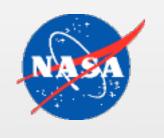

## AUTHORIZATION SERVICES KEY JPL MEANINGS, CONCLUDED

- Rules are evaluated recursively.
- Evaluation stops when the result is known
- Specific properties:
  - k-of-n
    - if not present then all listed rules must be satisfied
  - rule
    - the array of strings (or single string) are the names of other rulse that must be satisfied.

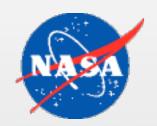

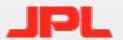

### RELEVANT RIGHT CONFIG'S

• system.login.console (right)

```
<key>system.login.console</key>
<dict>
      <key>class</key>
      <string>evaluate-mechanisms</string>
      <key>mechanisms</key>
      <array>
             <string>builtin:auto-login,privileged</string>
             <string>loginwindow_builtin:login</string>
             <string>builtin:reset-password,privileged</string>
             <string>authinternal</string>
             <string>builtin:getuserinfo,privileged</string>
             <string>builtin:sso,privileged</string>
             <string>HomeDirMechanism:login,privileged</string>
             <string>HomeDirMechanism:status</string>
             <string>MCXMechanism:login</string>
             <string>loginwindow_builtin:success</string>
             <string>loginwindow_builtin:done
      </array>
</dict>
```

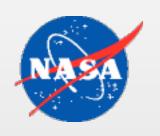

## RELEVANT RIGHT CONFIG'S, CONTINUED

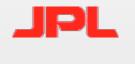

• system.login.done (right)

• system.login.screensaver (right)

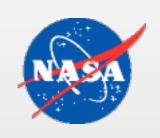

## RELEVANT RIGHT CONFIG'S, CONCLUDED.

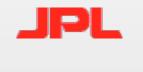

• authenticate-session-owner-or-admin (rule)

```
<key>authenticate-session-owner-or-admin</key>
<dict>
   <key>allow-root</key>
   <false/>
   <key>class</key>
   <string>user</string>
   <key>group</key>
   <string>admin</string>
   <key>session-owner</key>
                                  authenticate (rule)
   <true/>
   <key>shared</key>
                             <key>authenticate</key>
   <false/>
                             <dict>
</dict>
                                 <key>class</key>
                                 <string>evaluate-mechanisms</string>
                                 <key>mechanisms</key>
                                 <array>
                                    <string>builtin:authenticate
                                    <string>authinternal</string>
                                </array>
                             </dict>
```

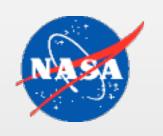

## AUTHORIZATION SERVICES PLUG-INS

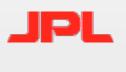

- authinternal is the Authorization Services mechanism that does a Directory Services check password call.
  - Directory Services searches for the user record with the given username.
  - Asks that record's parent node to authenticate it with the given password.

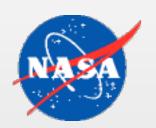

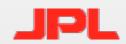

## KERBEROS A. S. PLUG-INS

| builtin:<br>krb5authenticate      | kerberos:<br>authenticate          | Tries password with Kerberos and verifies against the "host" principal in /etc/krb5.keytab. If fails, try Directory Services before returning an actual failure. |
|-----------------------------------|------------------------------------|----------------------------------------------------------------------------------------------------|
| builtin:<br>krb5authnoverify      | kerberos:<br>authenticate-noverify | Same as above, but skip the keytab verification.                                                                                                    |
| builtin:sso<br>(builtin:krb5auth) | <no equiv.=""></no>                | Same as login, but only if the "kerberos-principal" context value is set.                                                                                        |
| builtin:<br>krb5login             | kerberos:<br>login                 | Try Kerberos with password and save tgt if acquired. Always return success. (Example needs patch.)                                                               |
| <no equiv.=""></no>               | kerberos:<br>none                  | Do nothing. Always return success (for testing).                                                                                                    |

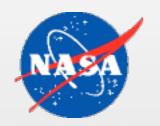

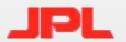

## FAST USER SWITCHING

- Don't do it!
- I know I don't know what all the bugs are, but. . .
  - Switching to a new user calls AS twice, once in the "from" user context and once in the system context.
    - An existing security context overrides the seteuid() back door provided for KLStoreNewInitialTicketCredentials().
  - Switching between users, Kerberos tickets are saved to the "from" user, not the "to" user. (AS only called once.)
    - Bug 4509062 for OSX 10.4, Bug 4395796 for Leopard
  - The FUSDataKey authorization hint exists when in the "from" user context (in 10.4.6 at least).

# SERVICE TICKETS FOR ANCILLARY JPL SERVICES (LIKE AFS)

Use the loginLogout plug-in interface

[libdefaults]

login\_logout\_notification = plug-in-name

- Plug-in bundle goes in
   /Library/Kerberos Plug-Ins/plug-in-name.loginLogout
- API documented at

http://www.opensource.apple.com/darwinsource/10.3/Kerberos-47/
KerberosFramework/KerberosLogin/Documentation/LoginLogoutNotification.html

- Don't call closelog() inside a plug-in.
- Called (twice) every time a tgt is (successfully) acquired, renewed, or destroyed.
  - No need to modify /etc/authorization

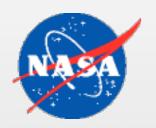

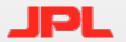

### RECOMMENDATIONS

- In theory it should be possible to do integrated login with MacOS X 10.4. If you want to try. . .
  - In /etc/authorization
    - Add kerberos:login to system.login.console right
    - Add mechanism list to authenticate-session-owner-or-admin rule
  - Install Ragnar Sundblad's Kerberos/AFS plug-in
    - See References, last slide
  - Install kerberos:login example plug-in
    - Use patch on next slide
- builtin:krb5login doesn't work for me in 10.4.5

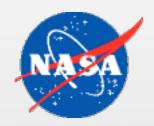

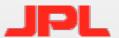

### PATCH FOR KERBEROS PLUG-IN

```
*** authplugin.c.orig Sat Mar 25 14:33:02 2006
                    Sat Mar 25 14:37:08 2006
--- authplugin.c
*** 58,64 ****
        return NULL;
! static bool invoke(MechanismRef *mechanism, int mode)
        bool verifyKDC = (mode == authenticate); // only in this
mode require kdc to be authenticated
        bool successfulAuthentication = false;
--- 58,64 ----
        return NULL;
! static bool invoke(MechanismRef *mechanism, KerberosMode mode)
        bool verifyKDC = (mode == authenticate); // only in this
mode require kdc to be authenticated
        bool successful Authentication = false;
*** 181,186 ****
--- 181,190 --
                case kMechKerberosAuthenticateNoVerify:
                        result = invoke(inMechanism, authnoverify);
                        break;
                case kMechKerberosLogin:
                        invoke(inMechanism, login);
                        result = kAuthorizationResultAllow;
                        break;
                default:
                        return errAuthorizationInternal;
```

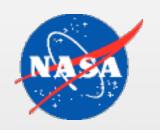

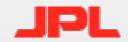

### REFERENCES

- Apple Developer Technical Support
  - Many thanks.
- Documentation

Authorization Plug-in Reference

Authorization Services C Reference

Apple Open Directory (multiple documents)

Tech Notes and Q&A's

Security Credentials, QA1277

Authorization for Everyone, TN2095

/etc/authorization File Format (when issued)

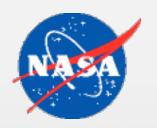

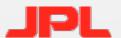

## REFERENCES, CONTINUED. . .

## Example Code

#### CryptNoMore Plugin

• How authinternal uses Directory Services

#### NullAuthPlugin

• Includes list of most authorization hints (except FUSDataKey).

### Directory Services LDAPv3 plug-in (real code from Darwin)

- How Open Directory does Kerberos authentication and uses the AuthorizationAuthority attribute.
- Actual, users' stored tgt is acquired by Authorization Services' builtin:sso plug-in, not by this one.

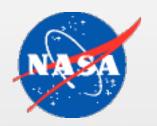

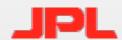

## REFERENCES, CONCLUDED.

- Example Code (actually used)
  - afslog.loginLogout
    - Available from /afs/nada.kth.se/home/staff/ragge/out/test/
    - Get's AFS tokens for either Arla or OpenAFS clients whenever Kerberos gets tgt's.

#### kerberosAuthPlugin

- Available from Apple
- Shows most of what the builtin kerberos plug-in's do.
- README file includes sample code for modifying /etc/authorization on 10.2 and up.